## **CAMBIAR TRANSICIÓN DUNHA PRESENTACIÓN**

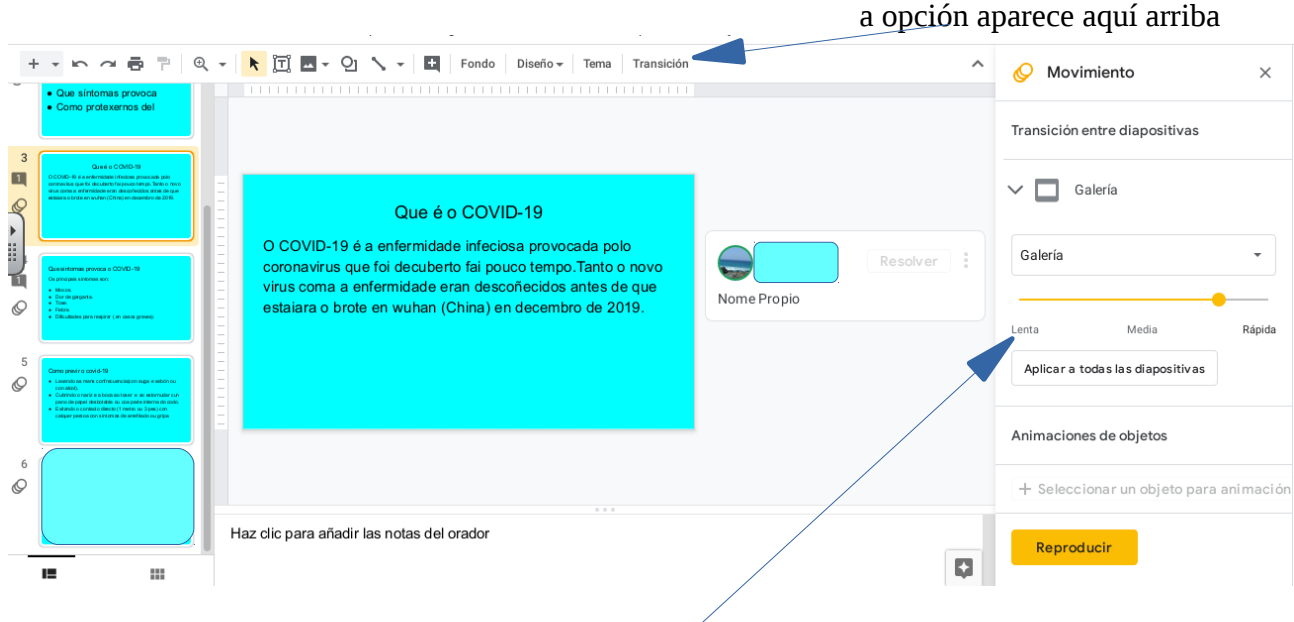

Habería que cambiar o punto amarelo a lenta